**DisVis and PowerFit: Explorative and Integrative Modeling of Biomolecular Complexes harvesting EGI GPGPU resources** 

> **Alexandre Bonvin Witrecht University**

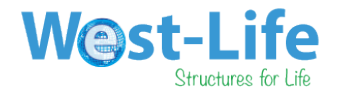

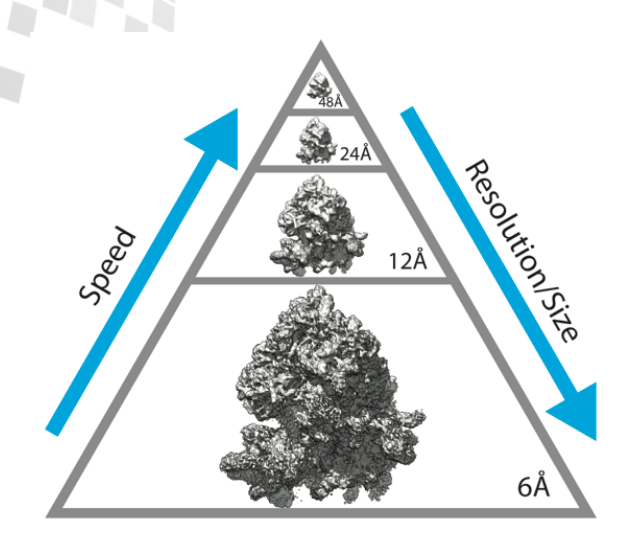

### **PowerFit: fast and sensitive rigid body fitting in lower-resolution densities**

Van Zundert & Bonvin, J. Proteome. Res. 2015

**DisVis: quantification and visualization of the information content of distance restraints**

**Van Zundert & Bonvin, Bioinformatics 2015** 

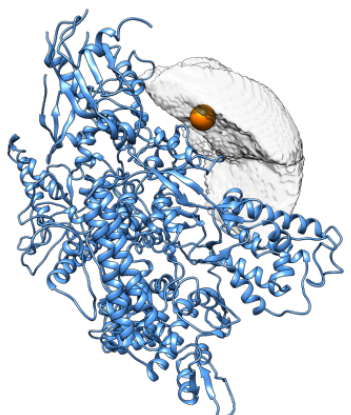

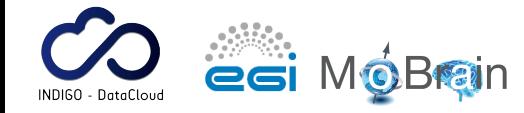

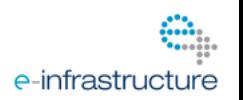

### **W@st-Life Cryo-electron microscopy: The rising star in structural biology**

**Transmission electron microscopy**

**Sample is vitrified in liquid ethane**

**Images noisy 2D projections**

**Class averages are constructed for each orientation**

**Ultimately results in 3D density maps**

**esi MóBran** 

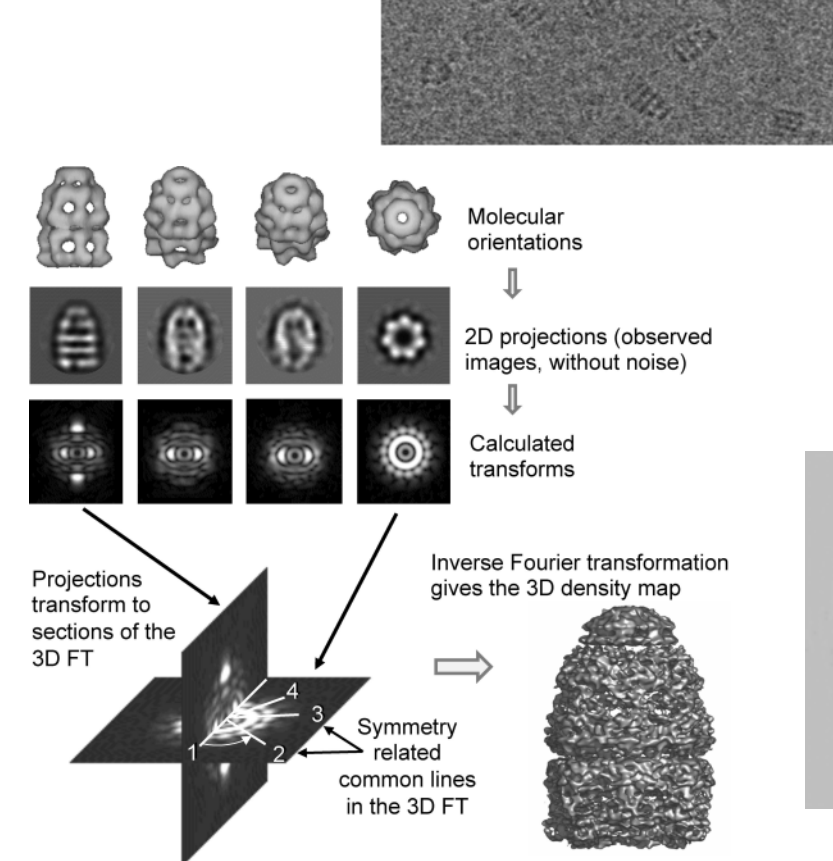

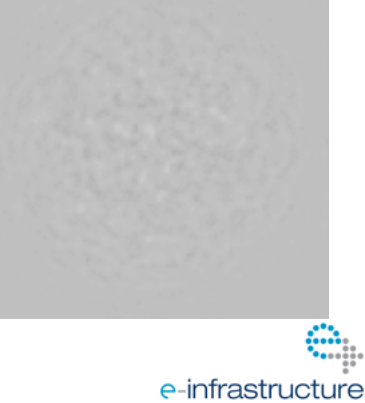

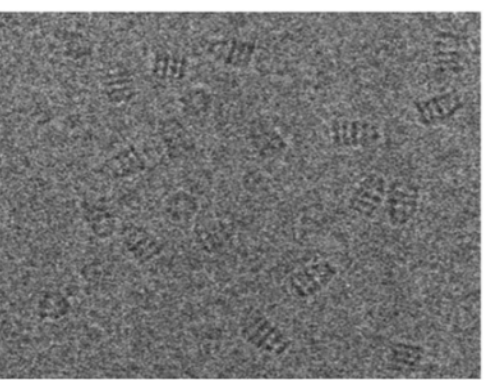

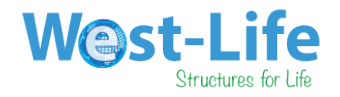

# **Cryo-EM** data: **"high" resolution modelling**

### • **Rigid body fitting**

- Manual fitting (UCSF Chimera)
- Automatic fitting software (CoLoRes, PowerFit, Mod-EM)
- In most cases, does not take into account the **flexibility and energetics of the interface**

### **Flexible fitting**

- Requires an **unambiguous fit** of the subunits
- Various approaches (e.g. normal modes, flexible refinement (Flex-EM))
- The applicable resolution extend is debatable
- **Overfitting** is an issue

esi MóBain

Often does not take into account **other sources of data** (mutagenesis, etc.)

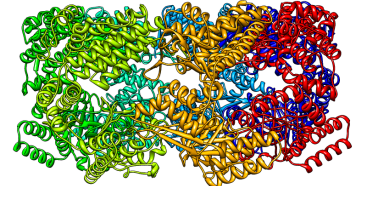

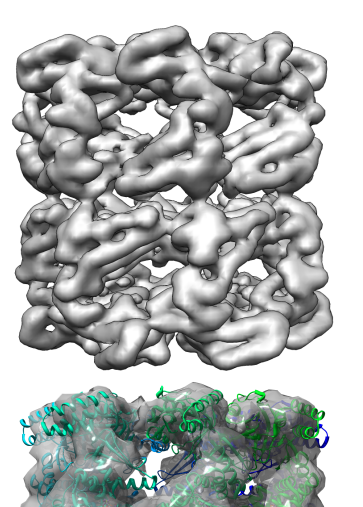

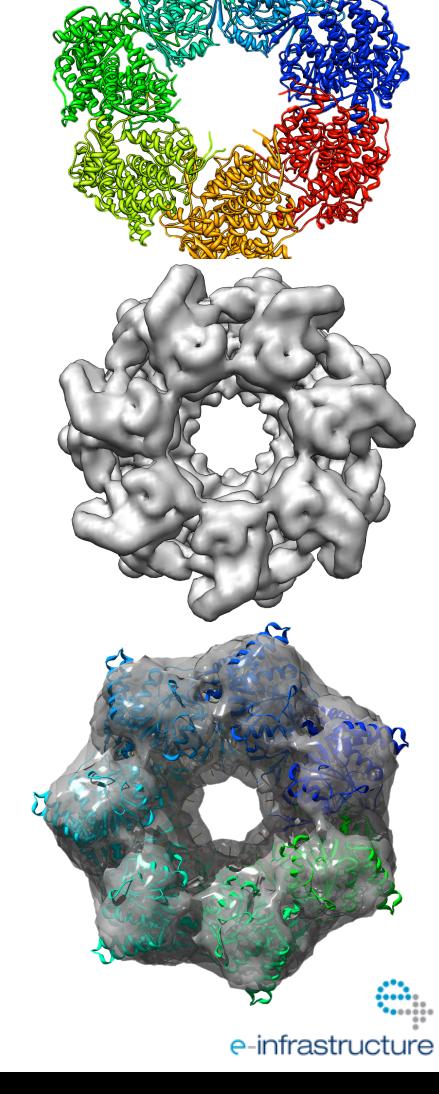

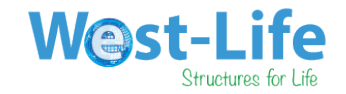

e-infrastructure

### **PowerFit:**

### **Cross-correlation based rigid body fitting**

**Automatic rigid body fitting of biomolecular structures in cryo-EM densities**

**Exhaustive 6D search of 3 translational and 3 rotational degrees of freedom**

**Calculate crosscorrelation at every scanned position**

**Issues in the field: Sensitivity Speed**

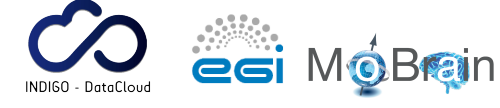

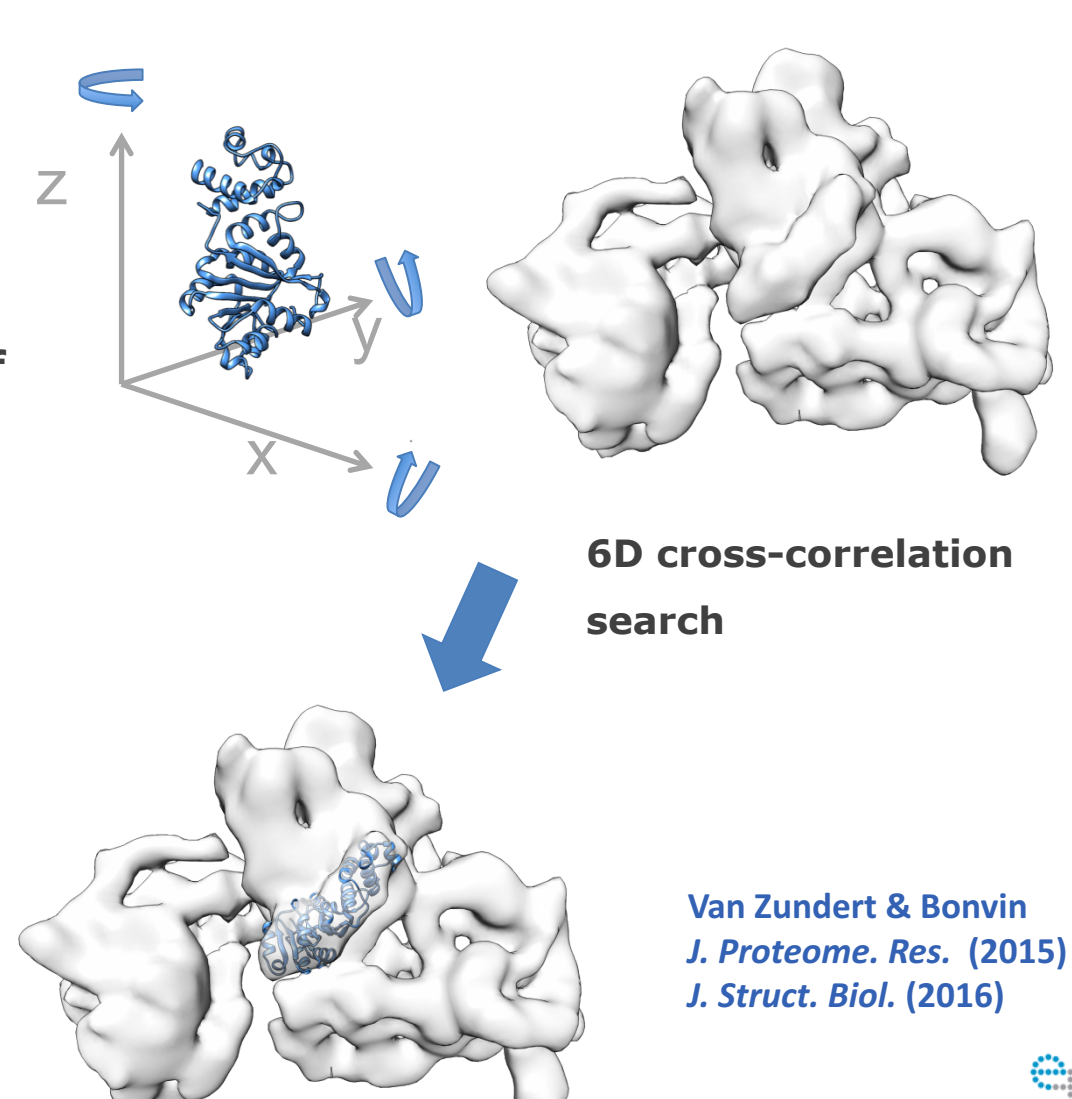

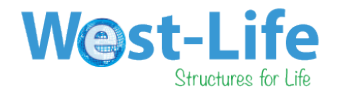

# **DisVis: Defining the information content and consistency of distance restraints**

**Given 2 interacting structures and a set of distance restraints between them, are there any solutions that satisfy** *N* **restraints?**

*A solution is a complex that satisfies all N distance restraints*

*A complex is a conformation where: The subunits are interacting The subunits are not clashing*

*The accessible interaction space is the set of all solutions satisfying at least N restraints*

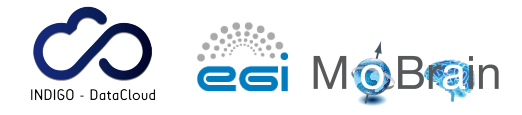

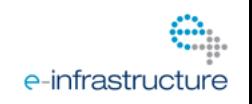

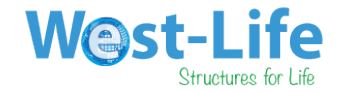

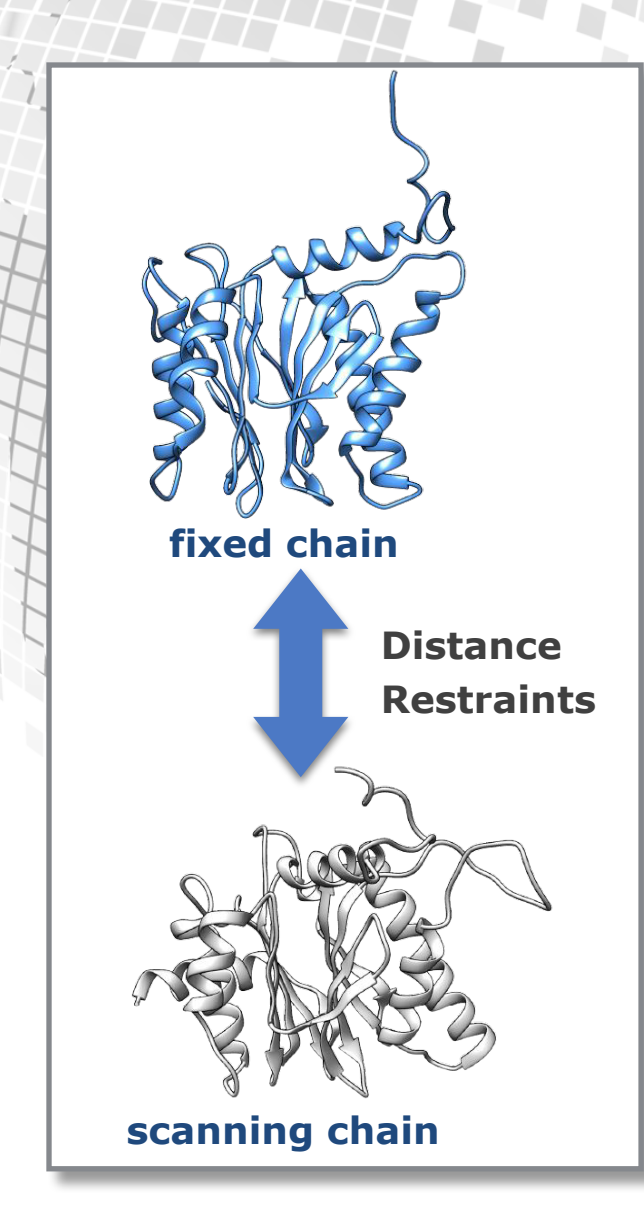

**6D search of accessible interaction space**

**DisVis**

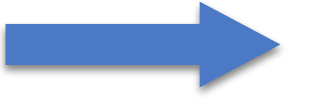

**At every grid position, save the maximum number of consistent restraints found during the 6D search**

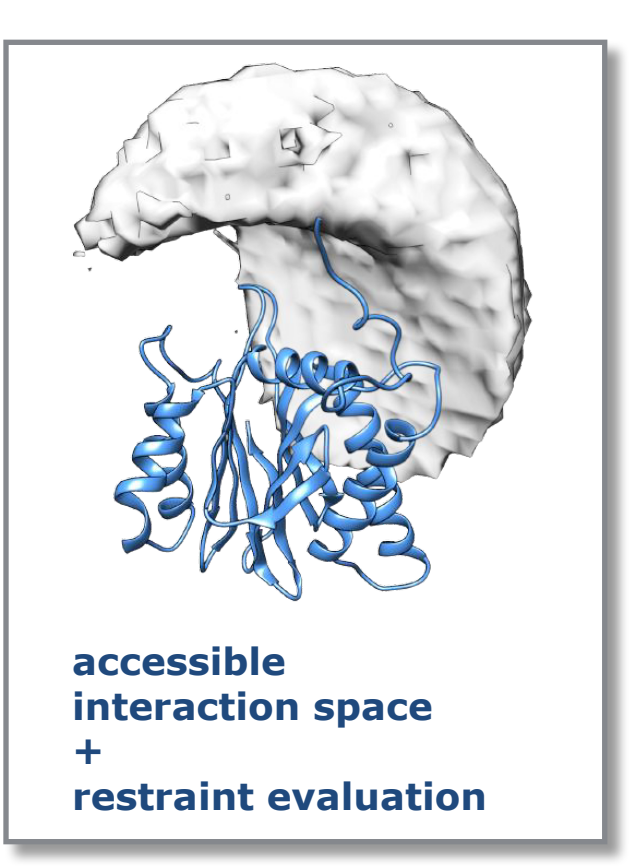

Van Zundert & Bonvin *Bioinformatics* 2015

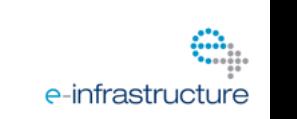

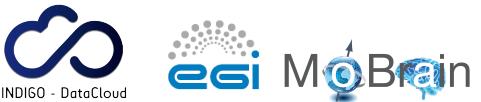

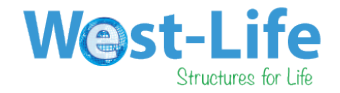

### **http://www.mateure.com/2012/2012/00/2012/00/www.mateure.com/2012/00/www.mateure.com/2012/00/www.mateure.com/2013/00/www.mateure.com/2013/00/www.mateure.com/2013/00/www.mateure.com/2013/ Accessible interaction space CACCESSIDIE INTERACTION SD 8jk8e Q`B2MiiBQMbV M/ ;`B/ UR³VX #2` Q7 +QKTHvBM; `2bi`BMib Q7 i?2 H`;2 bm#mMBi M/ i?2 kdF. TQHvT2TiB/2**  $\overline{A}$  **accessible** i

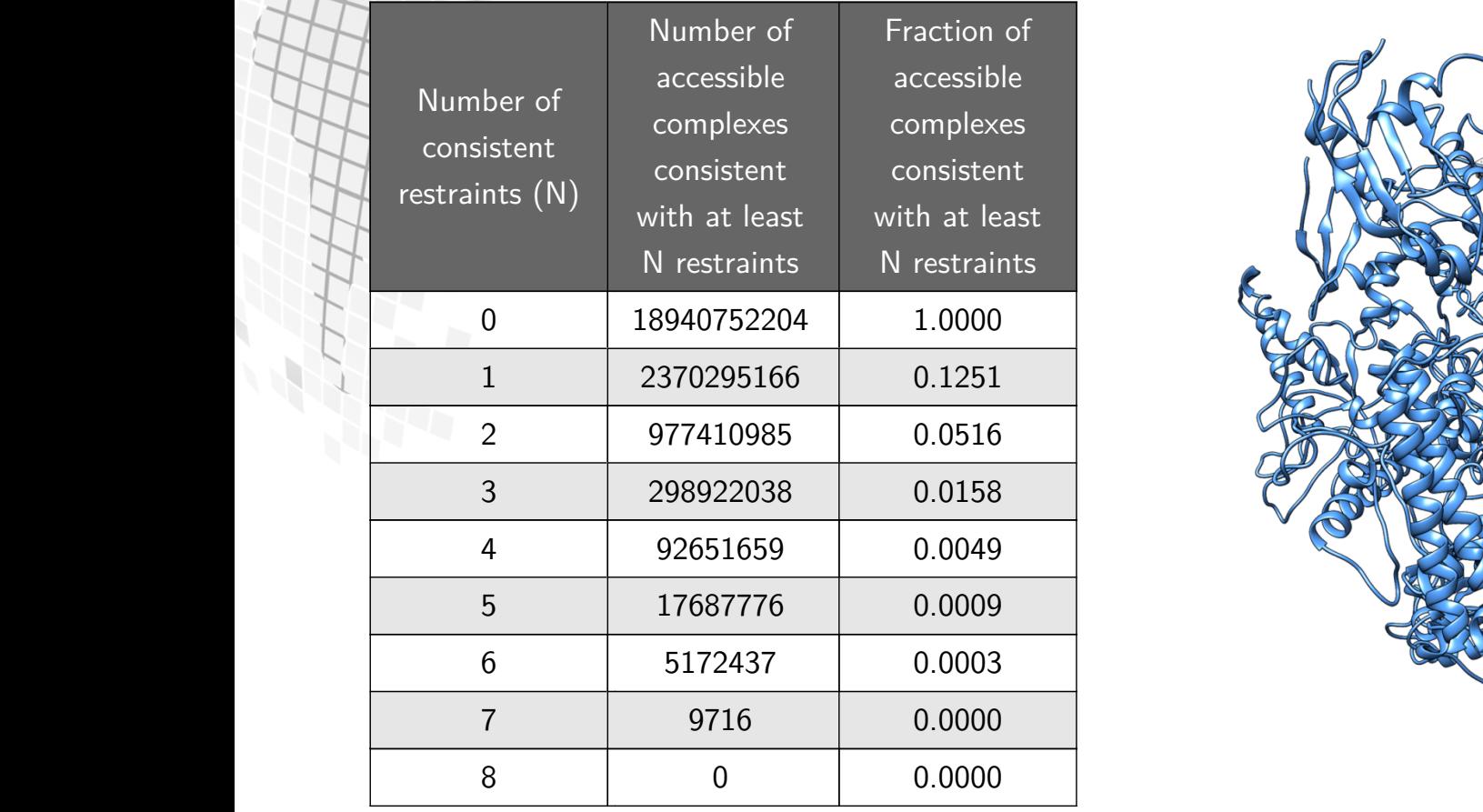

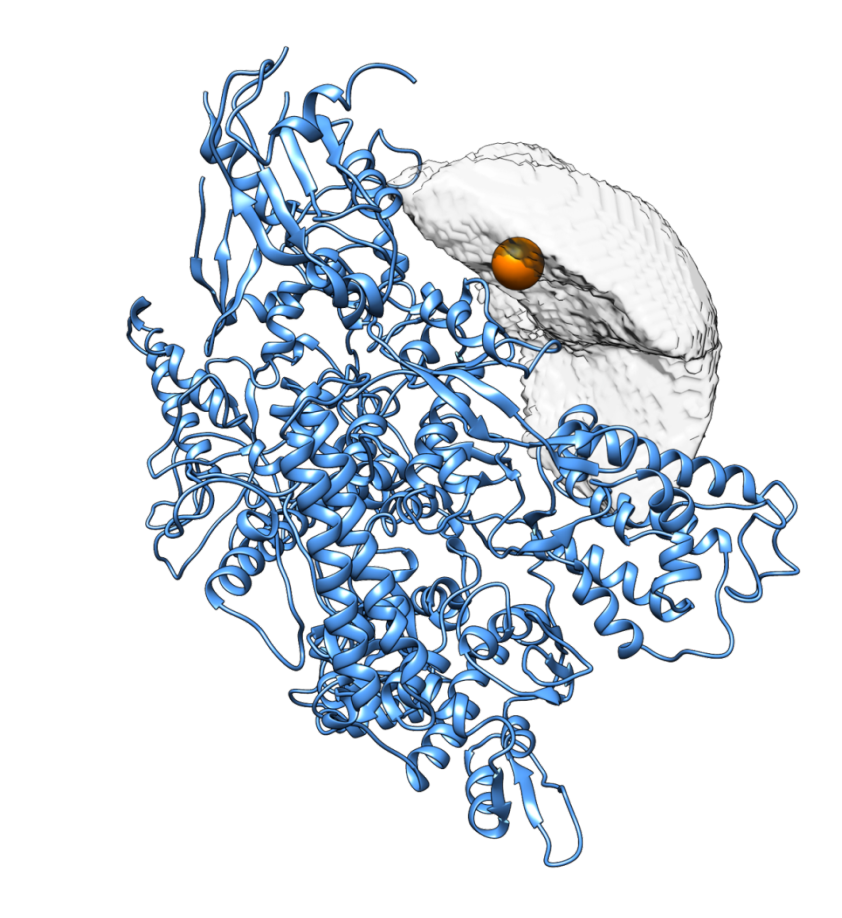

**DisVis 6D systematic search with a 1Å grid size and 5.27° interval**

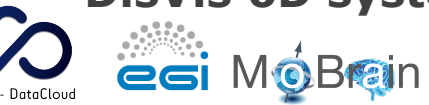

**8jk8e Q`B2MiiBQMbV M/ ;`B/ UR³VX**

 $\sqrt{2}$  $+$  $H$  $\Box$  $\mathbb{R}$  $L \rightarrow \infty$ 

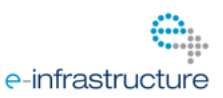

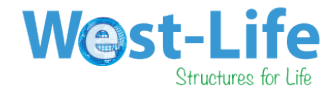

### **Speeding up the search** ai`iBM; 7`QK **1[X kXR** M/ 7QHHQrBM; BM i?2 bTB`Bi Q7 \_Qb2KM (dN)- r2 **Lister**  $H$ i $B$  is a maximum indicated with  $H$

$$
CW\text{-}LCC = \frac{1}{N} \frac{\sum_{i}^{N} \rho_{c}^{n} \cdot w_{i} \rho_{o}}{\sqrt{\left(\overline{\rho_{o}^{w}}\right)^{2} - \left(\overline{\rho_{o}^{w}}\right)^{2}}}
$$
  
\n
$$
CW\text{-}GCC = \mathcal{F}^{-1} \left[\mathcal{F}\left(w\rho_{c}^{n}\right)^{*} \times \mathcal{F}\left(\rho_{o}\right)\right]
$$
  
\n
$$
\left(\overline{\rho_{o}^{w}}\right)^{2} = \mathcal{F}^{-1} \left[\mathcal{F}\left(w\right)^{*} \times \mathcal{F}\left(\rho_{o}\right)\right]^{2}
$$
  
\n
$$
\left(\rho_{o}^{w}\right)^{2} = \mathcal{F}^{-1} \left[\mathcal{F}\left(w^{2}\right)^{*} \times \mathcal{F}\left(\rho_{o}^{2}\right)\right]
$$

 $\mathcal{L}(\mathcal{L}(\mathcal{$ 

 $\Box$  $\mathbb{Z}$ 

 $\mathcal{L}$ 

 $+M\Delta T$ 

 $\star$ +Q`2@r2B;?i2/ ;HQ#H +`Qbb@+Q``2HiBQM U\*q@:\*\*Vc i?2 b[m`2 Q7 i?2 p@

pQt2Hb /22THv #m`B2/ ;2i ?B;?2` pHm2- 2p2M 7Q` +QKTH2t b?T2bX

<sup>վ</sup> - r?B+? bBKTHB}2b **1[X kXR** iQ

 $\bigoplus\bigoplus\bigoplus$ 

<sup>վ</sup> - r?B+? bBKTHB}2b **1[X kXR** iQ

 $\overleftrightarrow{H}$ 

 $HHH$ 

 $27.2$ 

 $\div 2$ 

**Fast Fourier Transform for fast translational scans** rast routier transion<br>| for fast translational ७ UkXjV  $\mathbb{R}^2$  East Fourier Transform **T252 Fourier Fransform**  $\blacksquare$  For fast translational  $\mathbf{f} = \mathbf{f} \mathbf{f} \mathbf{f}$  $\overline{2}$  because i?i B Km Higher BM Km Higher BM Km Higher BM Km Higher BM Km Higher BM Km Higher BM Km Higher BM Km Higher BM Km Higher BM Km Higher BM Km Higher BM Km Higher BM Km Higher BM Km Higher BM Km Higher BM Km

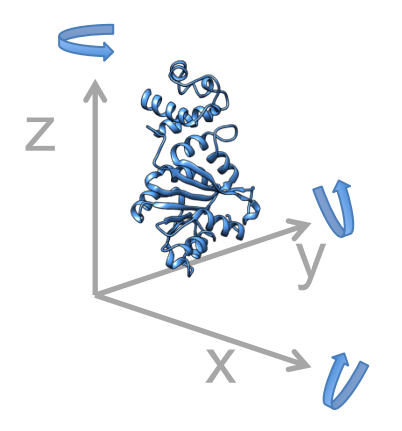

### **Optimized rotation sets**

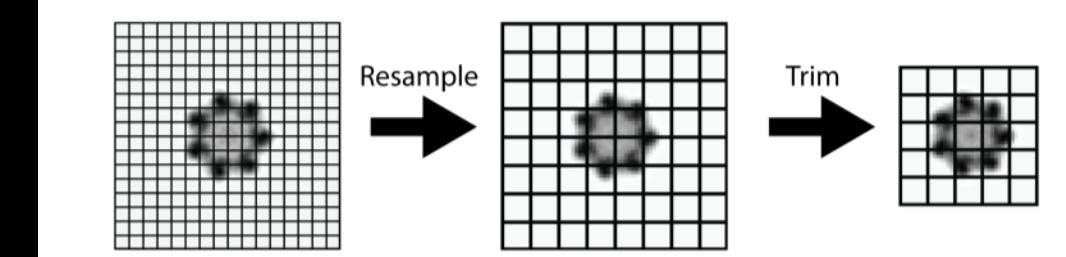

**Resampling and trimming target**

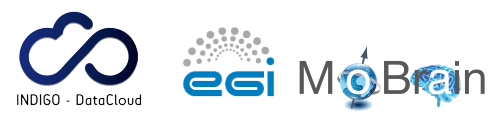

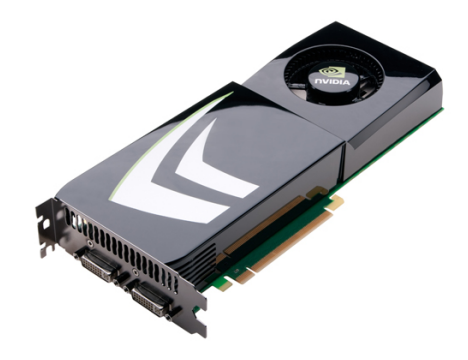

**GPU acceleration**

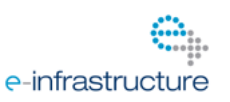

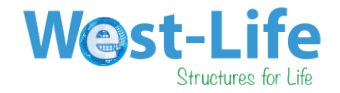

# **GPU-acceleration**

### **Disvis**

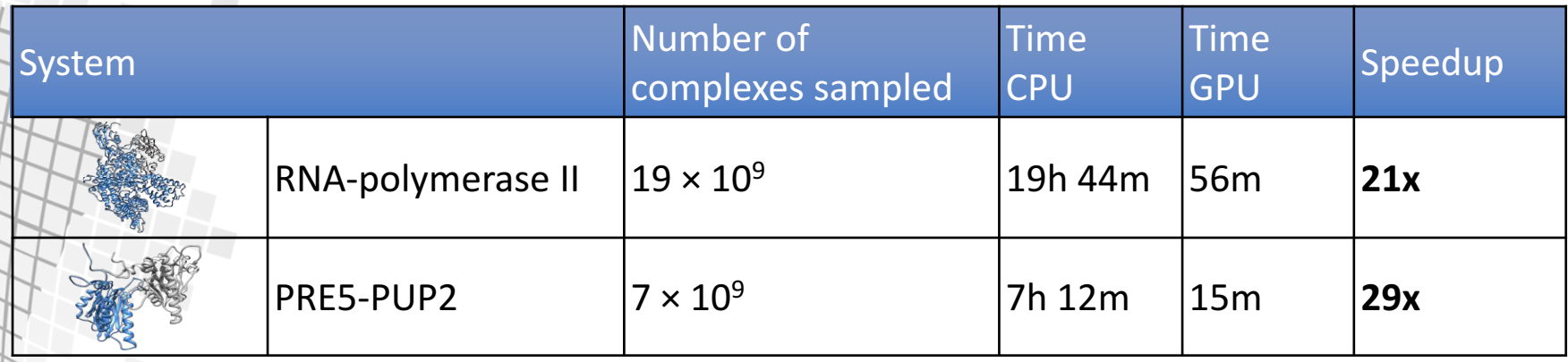

### **PowerFit**

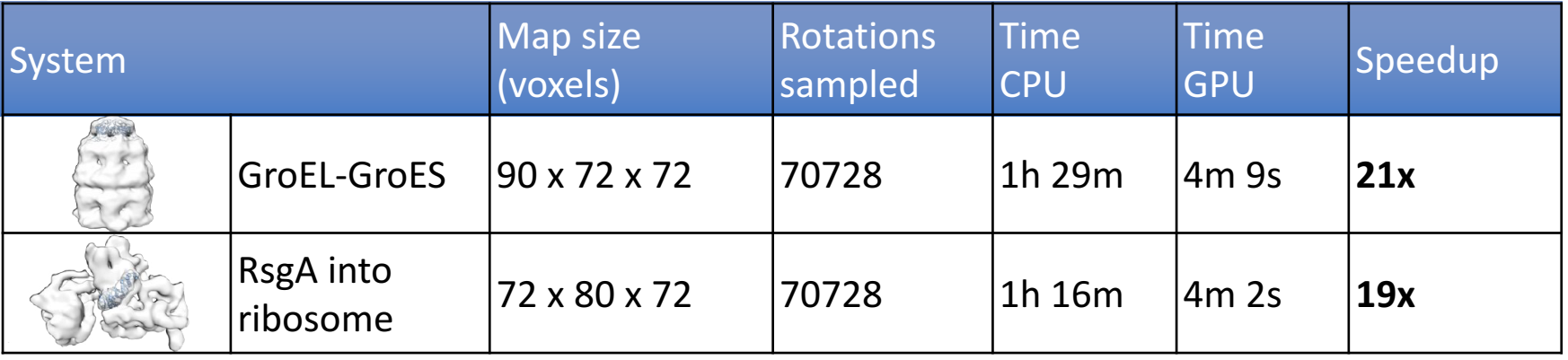

(in house GTX680 card vs single core)

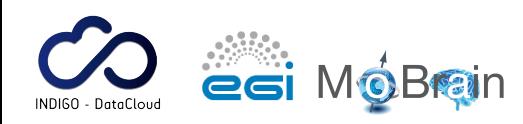

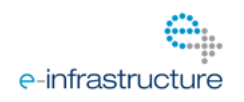

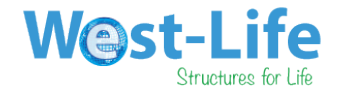

# **GRID-enabled web portals**

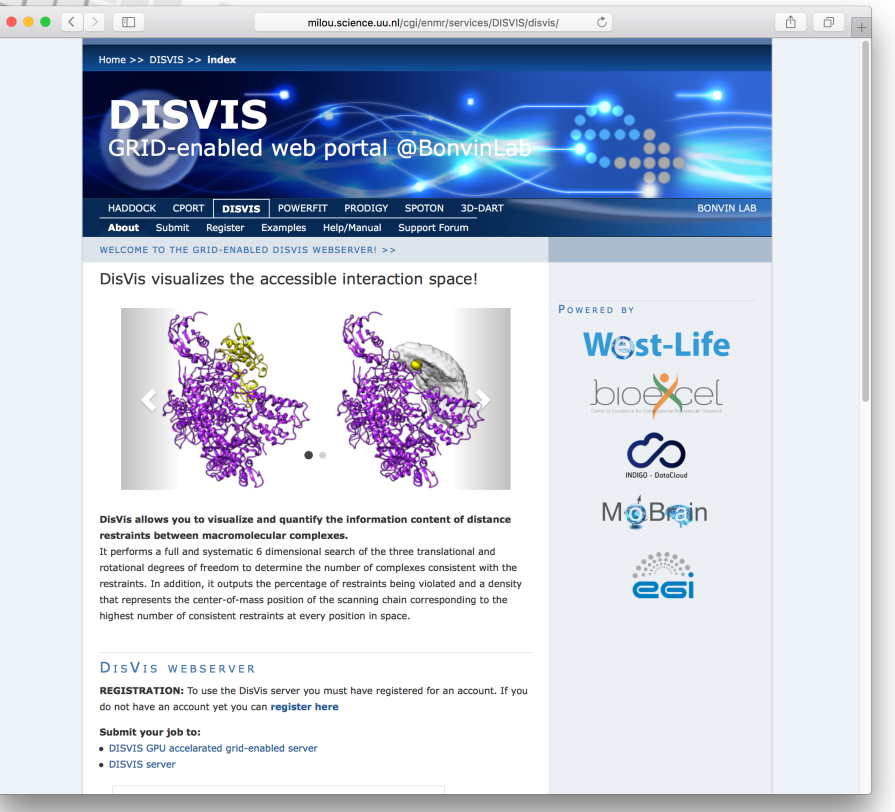

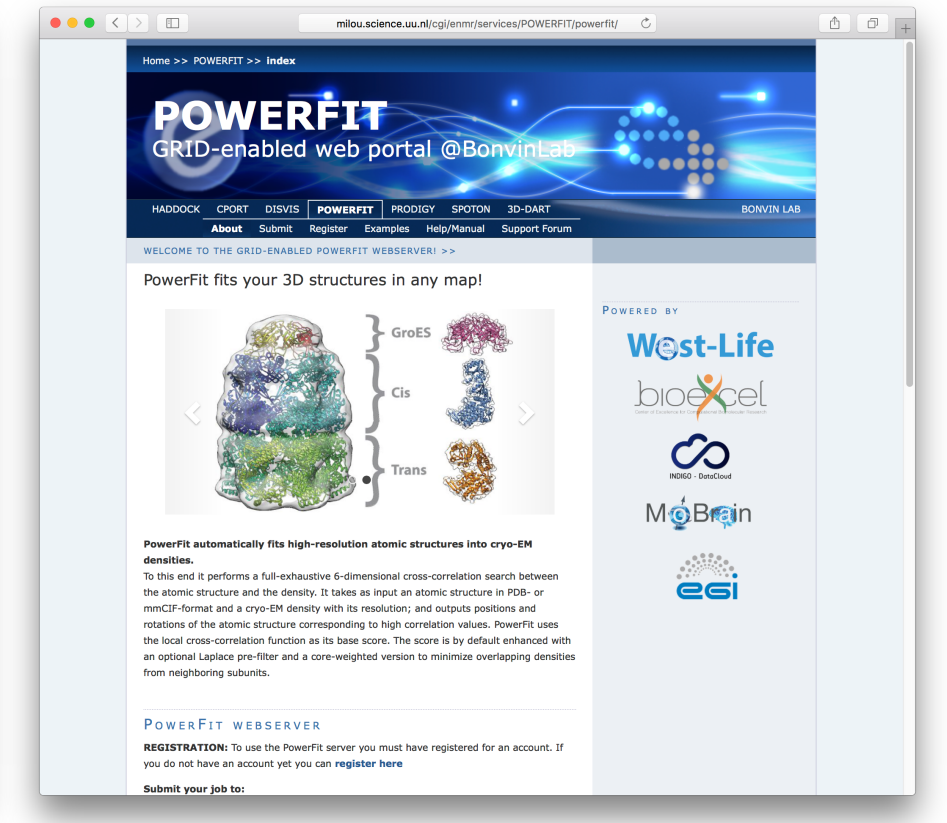

esi MóBran

**http://milou.science.uu.nl/enmr/services/DISVIS/ http://milou.science.uu.nl/enmr/services/POWERFIT/**

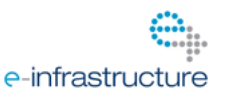

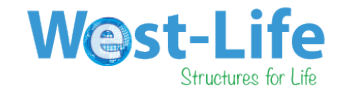

## **Architecture behind the portals**

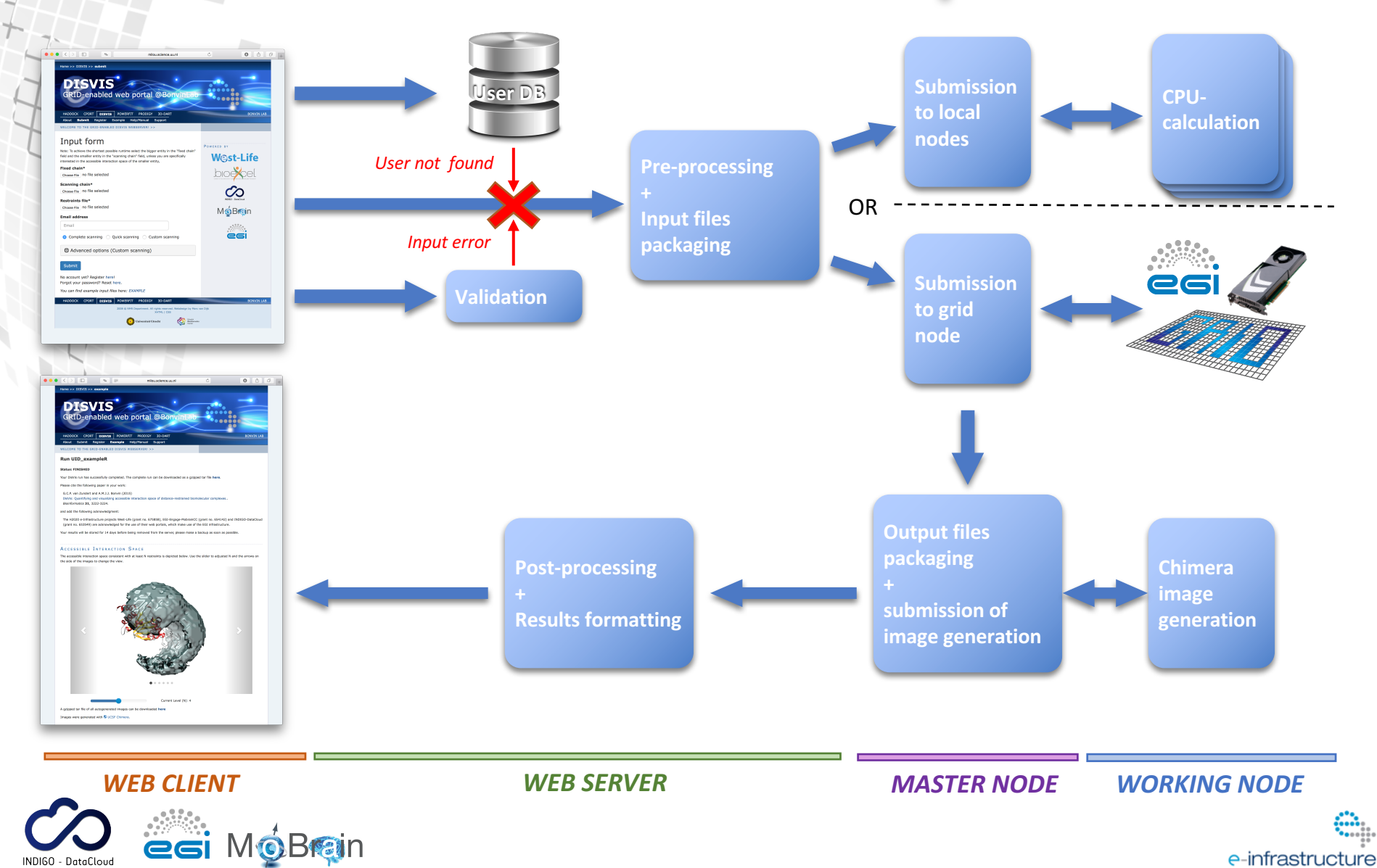

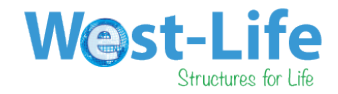

# **Software Provisioning**

**Because of complex** software dependencies **we use docker containers**

- Python2.7
- NumPy 1.8+
- **SciPy**
- FFTW3
- pyFFTW 0.10+
- OpenCL1.1+
- pyopencl
- clFFT
- gpyfft

**And to avoid security issues on the grid side, udocker from INDIGO**

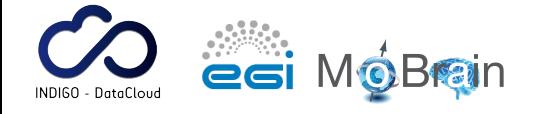

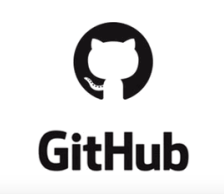

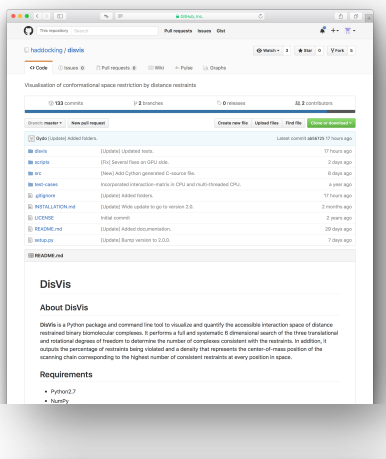

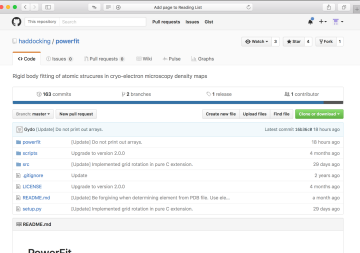

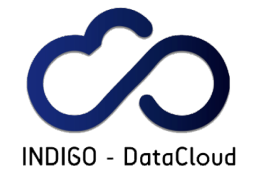

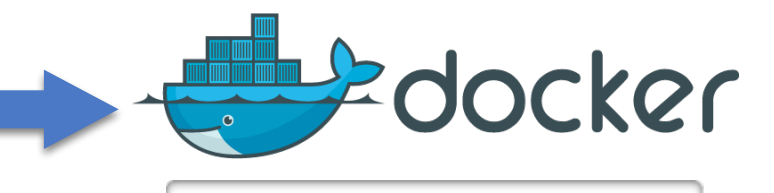

indigodatacloudapps/**disvis**

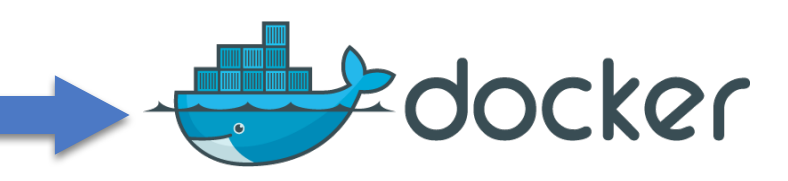

indigodatacloudapps/**powerfit**

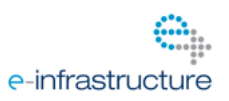

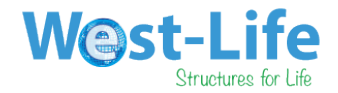

## **Grid submission**

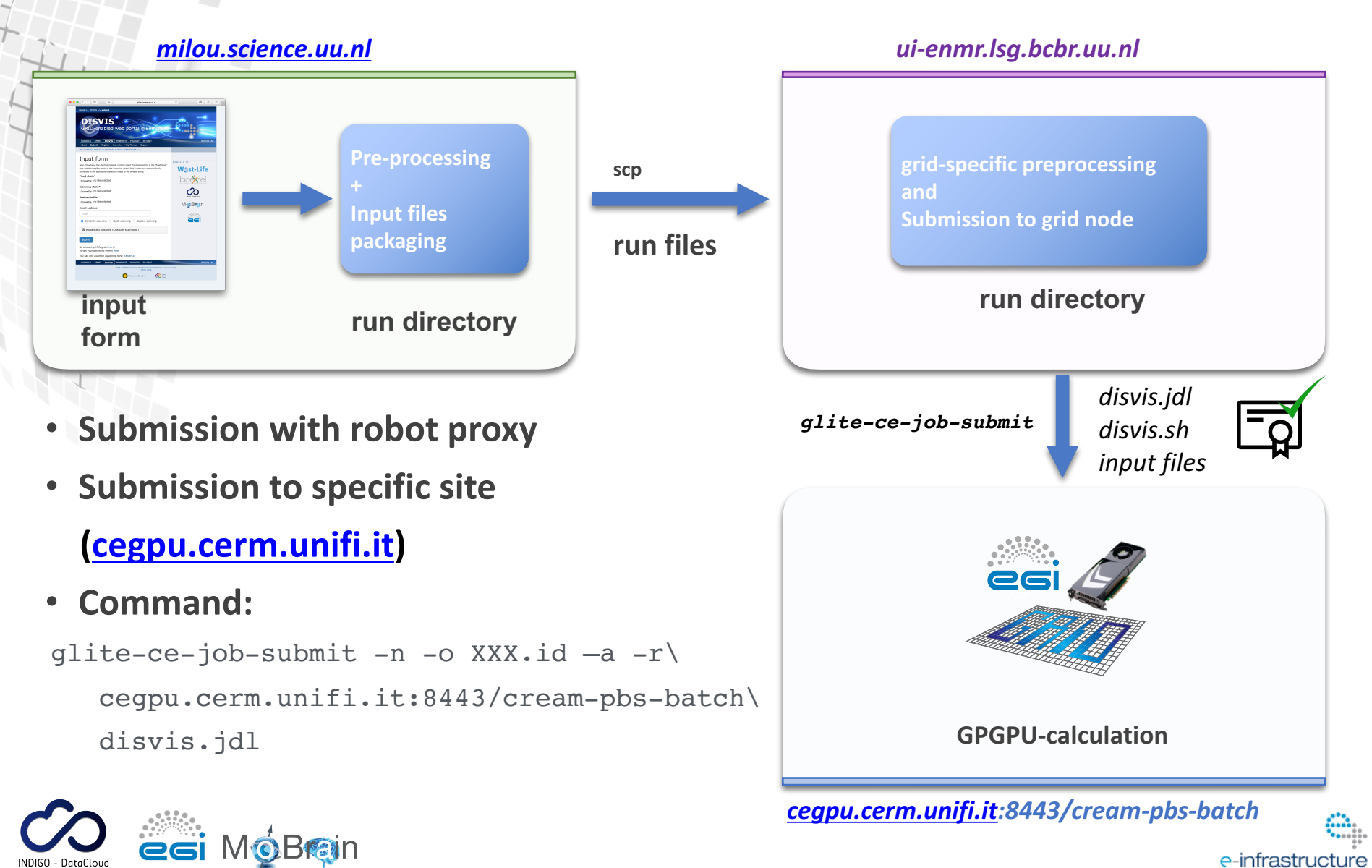

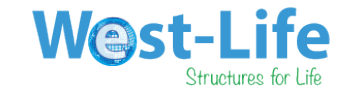

### **JDL-File**

```
\overline{[}executable = "disvis.sh";
 inputSandbox = { 'aac 3mizzqnQ/disvis.sh', }"aac 3mizzqnQ/fixed chain.pdb",
                   "aac 3mizzqnQ/scanning_chain.pdb",
                    "aac 3mizzqnQ/restraints.txt" };
 stdoutput = "disvis.out";
 outputsandboxbasedesturi = "gsiftp://localhost";
 stderror = "disvis.err";
 outputsandbox = { "disvis.out" , "disvis.err" , "aac_3mizzqnQ.tgz"};
 GPUNumber=1;
```
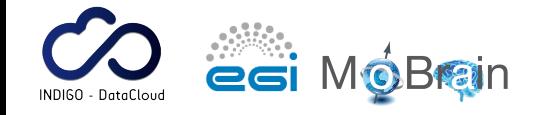

]

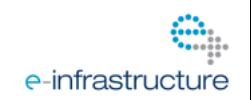

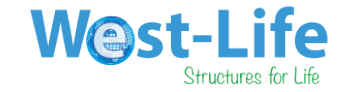

### **Executable**

```
#!/bin/sh
driver=$(nvidia-smi | awk '/Driver Version/ {print $6}')
…
# Untar input files archive
tar xzf $jobid.tgz
…
# Get udocker from github
git clone https://github.com/indigo-dc/udocker
cd udocker
# Download docker image from indigodatacloud
./udocker.py pull indigodatacloudapps/disvis:nvdrv_$driver
rnd=$RANDOM
# Create temporary instance of docker image
./udocker.py create --name=disvis-$rnd indigodatacloudapps/disvis:nvdrv_$driver
# 
mkdir $WDIR/results_$jobid
# Run disvis within the docker image
./udocker.py run -v /dev --volume=$WDIR:/home disvis-$rnd disvis /home/$pdb_A /home/$pdb_B \
                    /home/restraints.txt -g -a $a -vs $vs -ir $ir -cv $cv -iv $iv $is $oa \
                    –d /home/results_$jobid
…
# Archive results
tar cfz $jobid.tgz results_$jobid
```
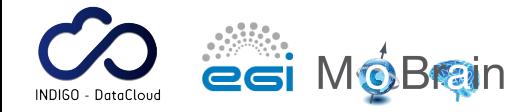

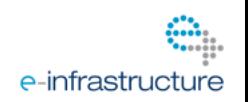

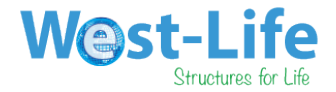

### **Results retrieval**

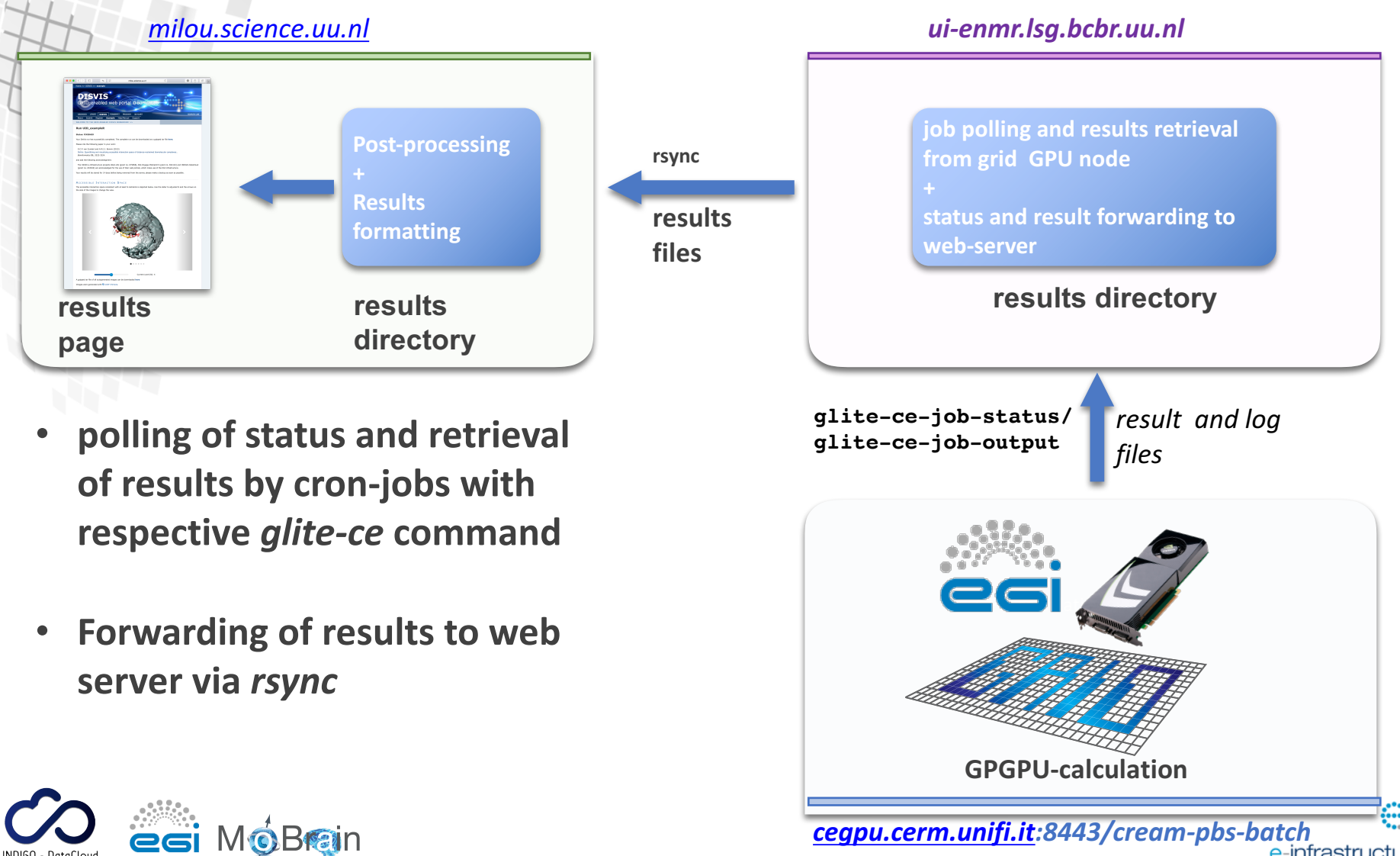

*cegpu.cerm.unifi.it:8443/cream-pbs-batch*

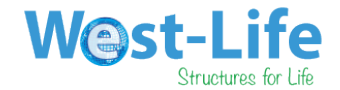

## **Rich result pages**

**RONVIN LAF** 

Home >> DISVIS >> example **DISVIS** GRID-enabled web portal @BonvinLab

milou.science.uu.nl

 $\circ$ 

HADDOCK CPORT DISVIS POWERFIT PRODIGY 3D-DART About Submit Register Example Help/Manual Support

WELCOME TO THE GRID-ENABLED DISVIS WEBSERVER! :

### **Run UID exampleR**

 $\bullet \bullet \bullet \overline{\langle\;\;|\;\;\rangle\;\;\boxplus\;}\qquad \forall\ast\;\;\equiv$ 

### **Status: FINISHED**

Your DisVis run has successfully completed. The complete run can be downloaded as a gzipped tar file here.

Please cite the following paper in your work:

G.C.P. van Zundert and A.M.J.J. Bonvin (2015)

DisVis: Quantifying and visualizing accessible interaction space of distance-restrained biomolecular complexes. Bioinformatics 31, 3222-3224.

### and add the following acknowledgment:

The H2020 e-Infrastructure projects West-Life (grant no. 675858), EGI-Engage-MobrainCC (grant no. 654142) and INDIGO-DataCloud (grant no. 653549) are acknowledged for the use of their web nortals, which make use of the EGI infrastructure.

Your results will be stored for 14 days before being removed from the server, please make a backup as soon as possible.

### ACCESSIBLE INTERACTION SPACE

The accessible interaction space consistent with at least N restraints is depicted below. Use the slider to adjusted N and the arrows on the side of the images to change the view.

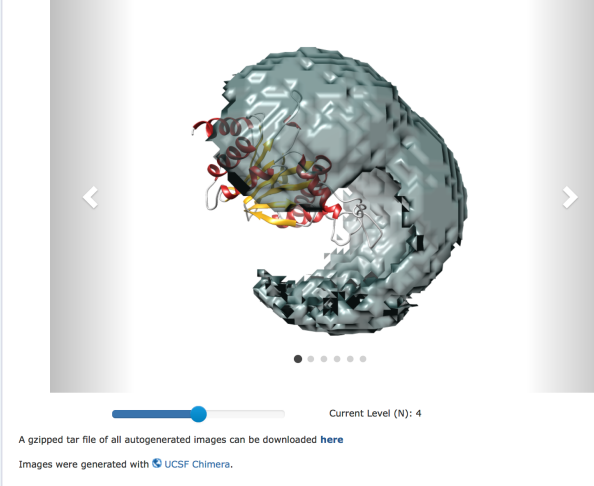

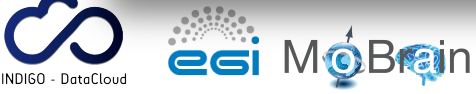

### $\bullet \bullet \bullet \; \left\langle \;\right\rangle \;\; \left\vert \;\right\rangle \;\; \quad \ \ \, \left\vert \;\right\rangle \;\; \;\; \quad \ \ \, \bullet \;\; \left\vert \;\right\rangle \;\; \;\equiv$ milou.science.uu.nl  $\overline{C}$  $\circ$   $\circ$   $\circ$ Home >> POWERFIT >> example **POWERFIT**<br>GRID-enabled web portal @Bonvini HADDOCK CPORT DISVIS POWERFIT PRODIGY 3D-DART About Submit Register Example Help/Manual Support WELCOME TO THE GRID-ENABLED POWERFIT WEBSERVER! >>

### Run UID\_exampleR

**Status: FINISHED** 

Your PowerFit run has successfully completed. The complete run can be downloaded as a gzipped tar file here.

Please cite the following paper in your work:

G.C.P. van Zundert and A.M.J.J. Bonvin (2015) PowerFit: Quantifying and visualizing accessible interaction space of distance-restrained biomolecular complexes. Bioinformatics 31, 3222-3224.

and add the following acknowledgment:

The H2020 e-Infrastructure projects West-Life (grant no. 675858), EGI-Engage-MobrainCC (grant no. 654142) and INDICO-DataCloud (grant no. 653549) are acknowledged for the use of their web portals, which make use of the EGI infrastructure.

Your results will be stored for 14 days before being removed from the server, please make a backup as soon as possible.

Download

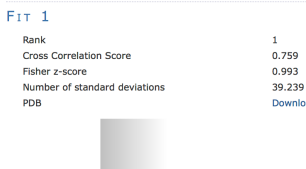

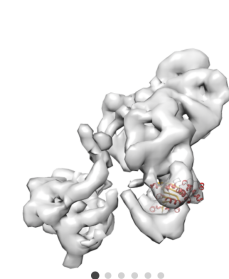

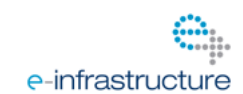

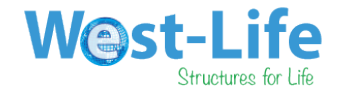

## **Guided interpretation of results**

### $Z - S$ CORE

The table below features the z-Score for each restraint. The higher the score, the more likely the restraint is a false-positive. Zscores above 1.0 are explicitly mentioned in the output of DisVis.

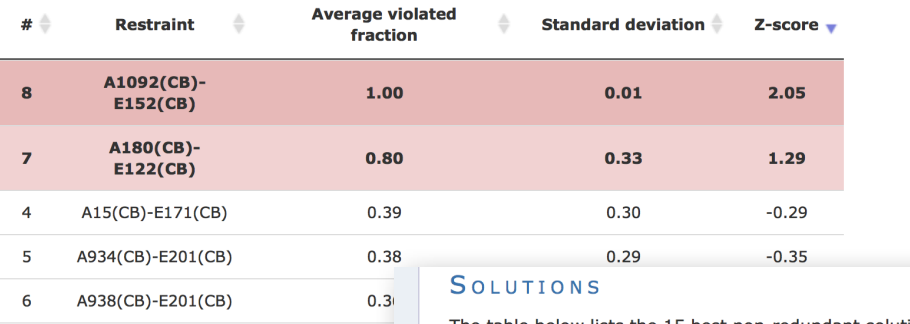

 $0.2'$ 

 $0.2$ 

 $0.2$ 

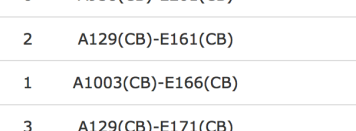

The table below lists the 15 best non-redundant solutions found by correlation score. The first column shows the rank, column 2 the correlation score, column 3 the Fisher z-score column 4 the zscore as factor of standard deviations  $(z/\sigma)$ , and column 5 the sigma difference to the best fit. (see N. Volkmann 2009, and Van Zundert and Bonvin 2016).

Sigma difference

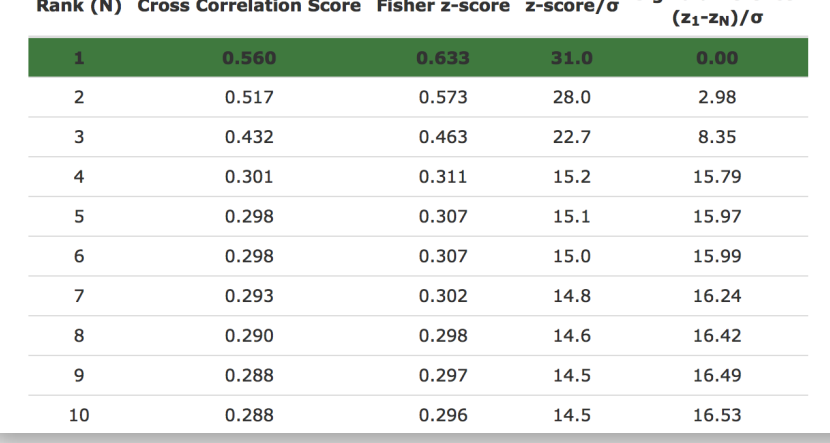

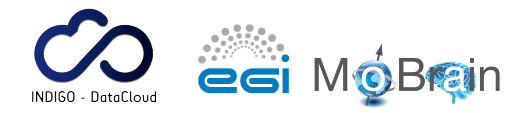

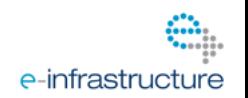

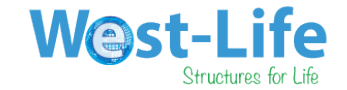

# **Some usage stats Operational since Aug. 2016** Some usage stats

### **DISVIS WEBSERVER STATS**

Number of users: 70

Total number of served requests as of August 1st 2016: 287 of which 113 on GPGPU-enabled EGI grid sites

### **POWERFIT WEBSERVER STATS**

Number of users: 59

Total number of served requests as of August 1st 2016: 103 of which 53 on GPGPU-enabled grid sites

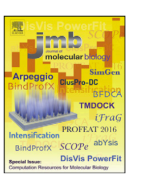

The DisVis and PowerFit Web Servers: **Explorative and Integrative Modeling of Biomolecular Complexes** 

G.C.P. van Zundert<sup>1</sup>, M. Trellet<sup>1</sup>, J. Schaarschmidt<sup>1</sup>, Z. Kurkcuoglu<sup>1</sup>, M. David<sup>2</sup>, M. Verlato<sup>3</sup>, A. Rosato<sup>4</sup> and A.M.J.J. Bonvin<sup>1</sup>

1 - Bijvoet Center for Biomolecular Research, Faculty of Science - Chemistry, Utrecht University, Padualaan 8, 3584CH Utrecht, **The Netherlands** 

- 2 LIP Laboratório de Instrumentação e Física Experimental de Particulãs, Avenida Elias Garcia 14, 1000 Lisbon, Portugal
- 3 Istituto Nazionale di Fisica Nucleare Sezione di Padova, Via Marzolo 8, 35131 Padova, Italy 4 - Magnetic Resonance Center and Department of Chemistry "Ugo Schiff". University of Florence, Via L. Sacconi 6.

esi MóBain

50019 Sesto Fiorentino, Italy

### **Published Dec. 2016 Top pulls in INDIGO docker hub**

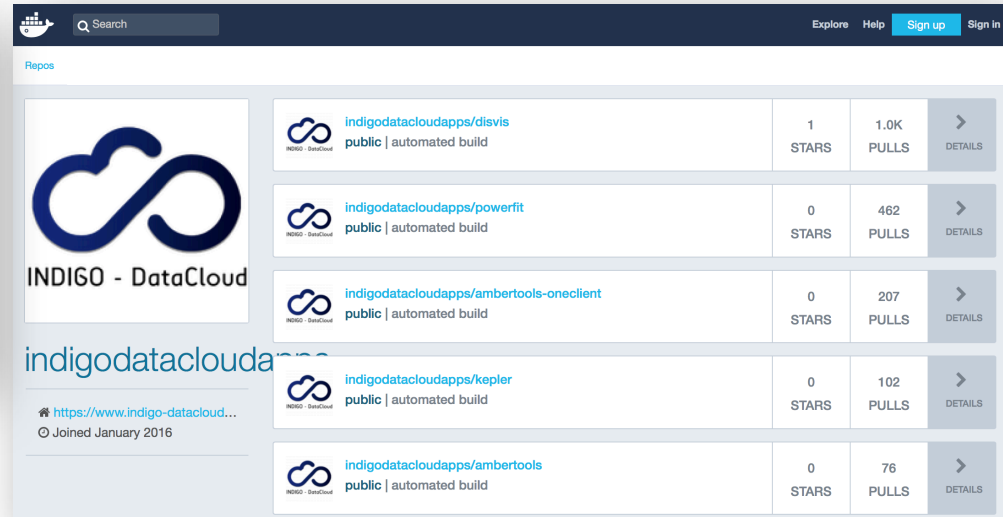

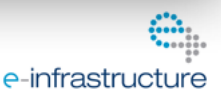

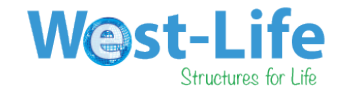

### **Some timing stats**

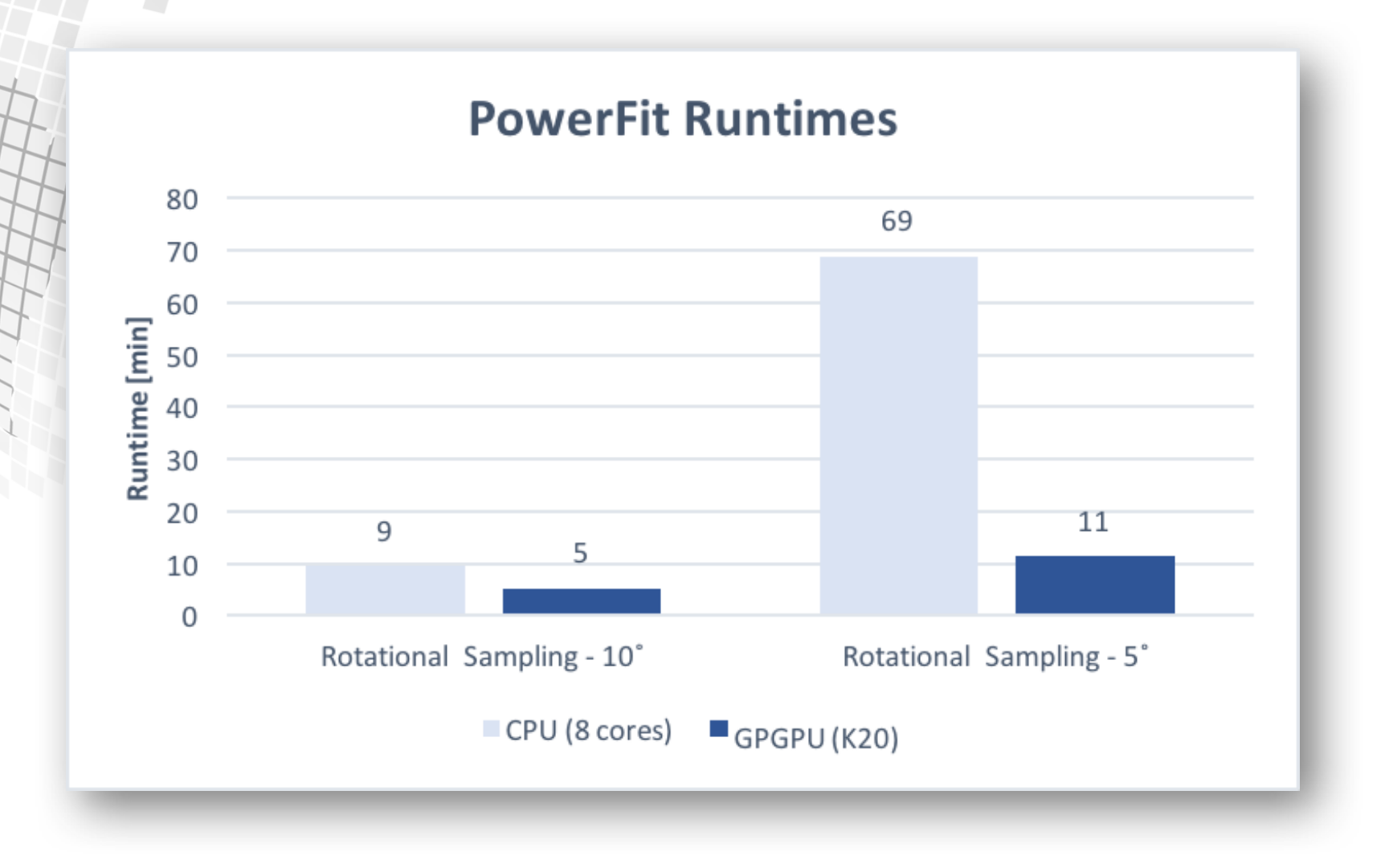

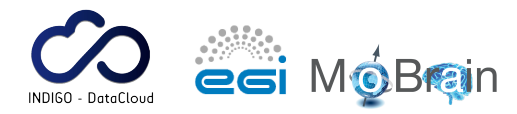

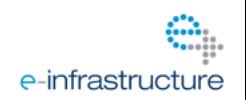

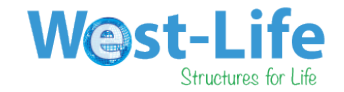

### **Some timing stats**

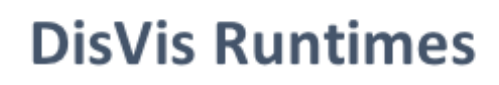

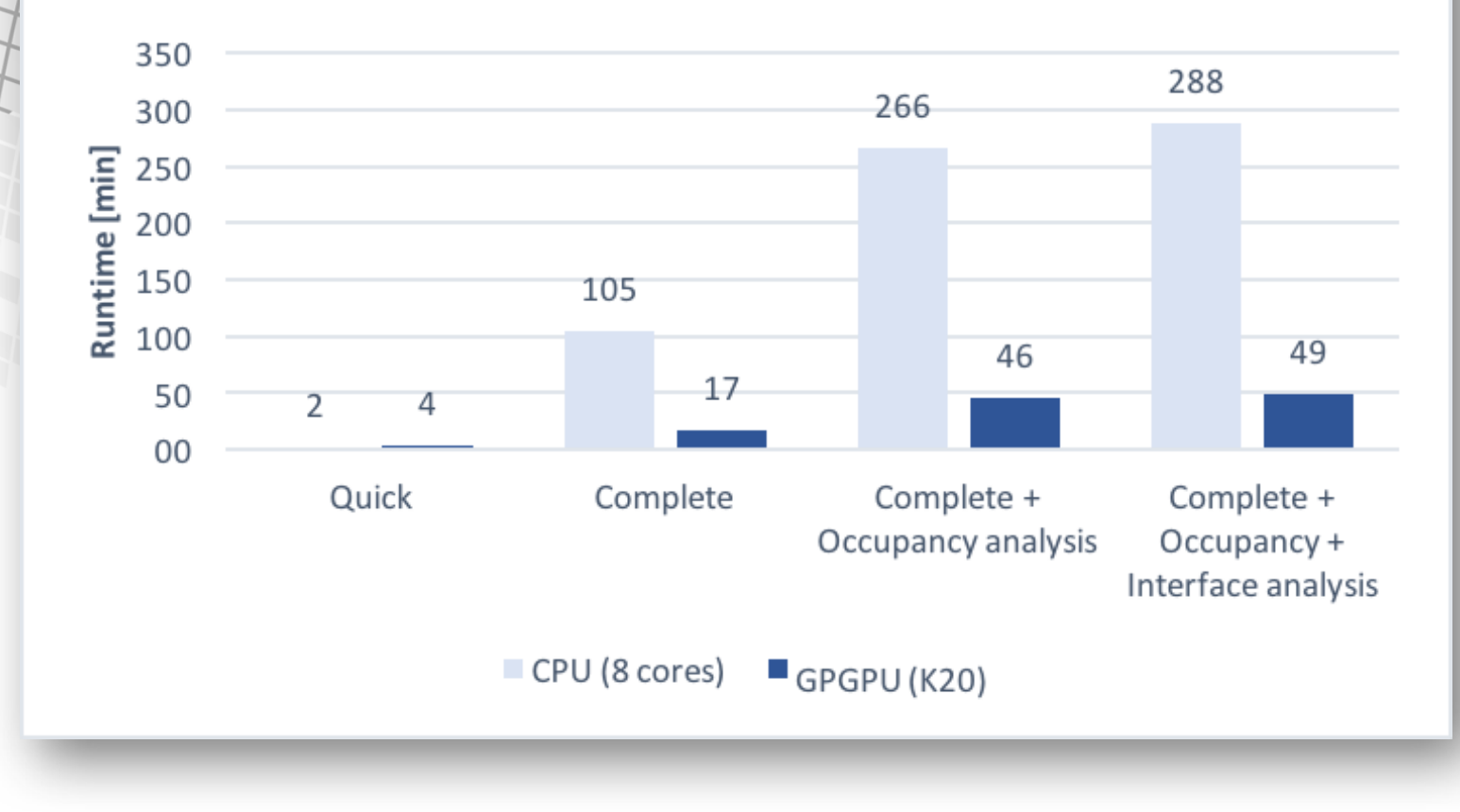

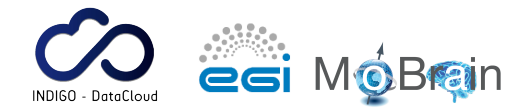

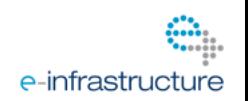

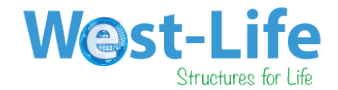

## **Listed in EGI applications**

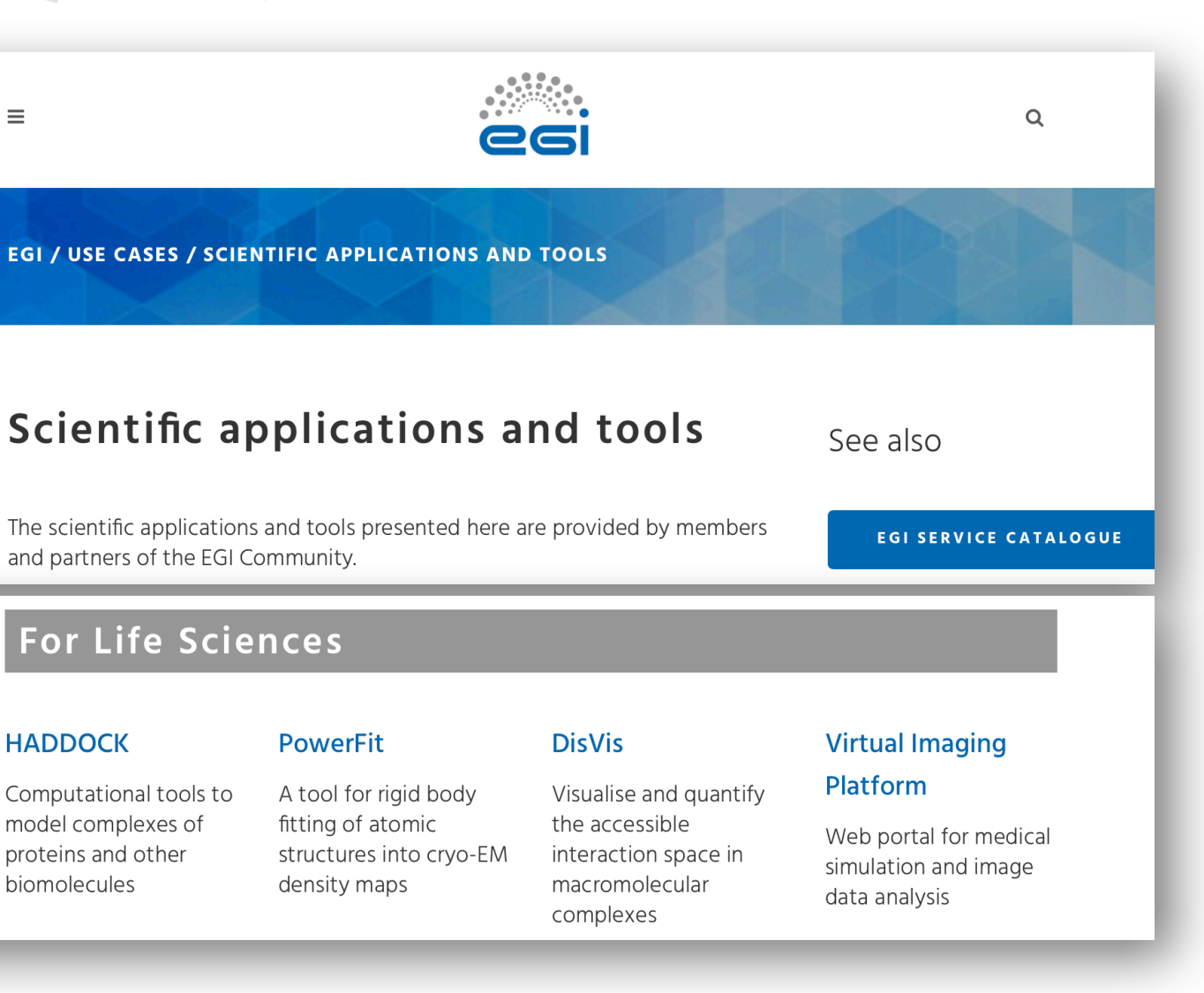

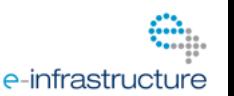

esi MóBran

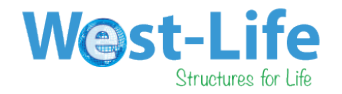

# **Conclusions**

- **Two new, user-friendly web portals in operation**
- **Harvest grid GPGPU resources**
- **Complex software provisioning via Docker**
- **Build on INDIGO udocker solution**
- **Current issues**

**OBrain** 

- $-$  Limited resources (only one site in production)
- $-$  Automatic updates of nvidia drivers on sites must be coupled to automatic update of docker containers
- $-$  Speed-up depends on graphic card (might thus require code optimization for new graphic cards).

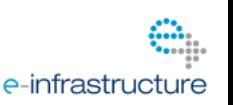

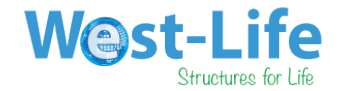

# **Acknowledgements**

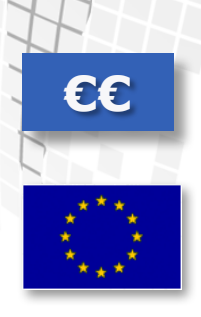

**WeNMR West-Life EGI-Engage INDIGO-Datacloud BioExcel CoE** 

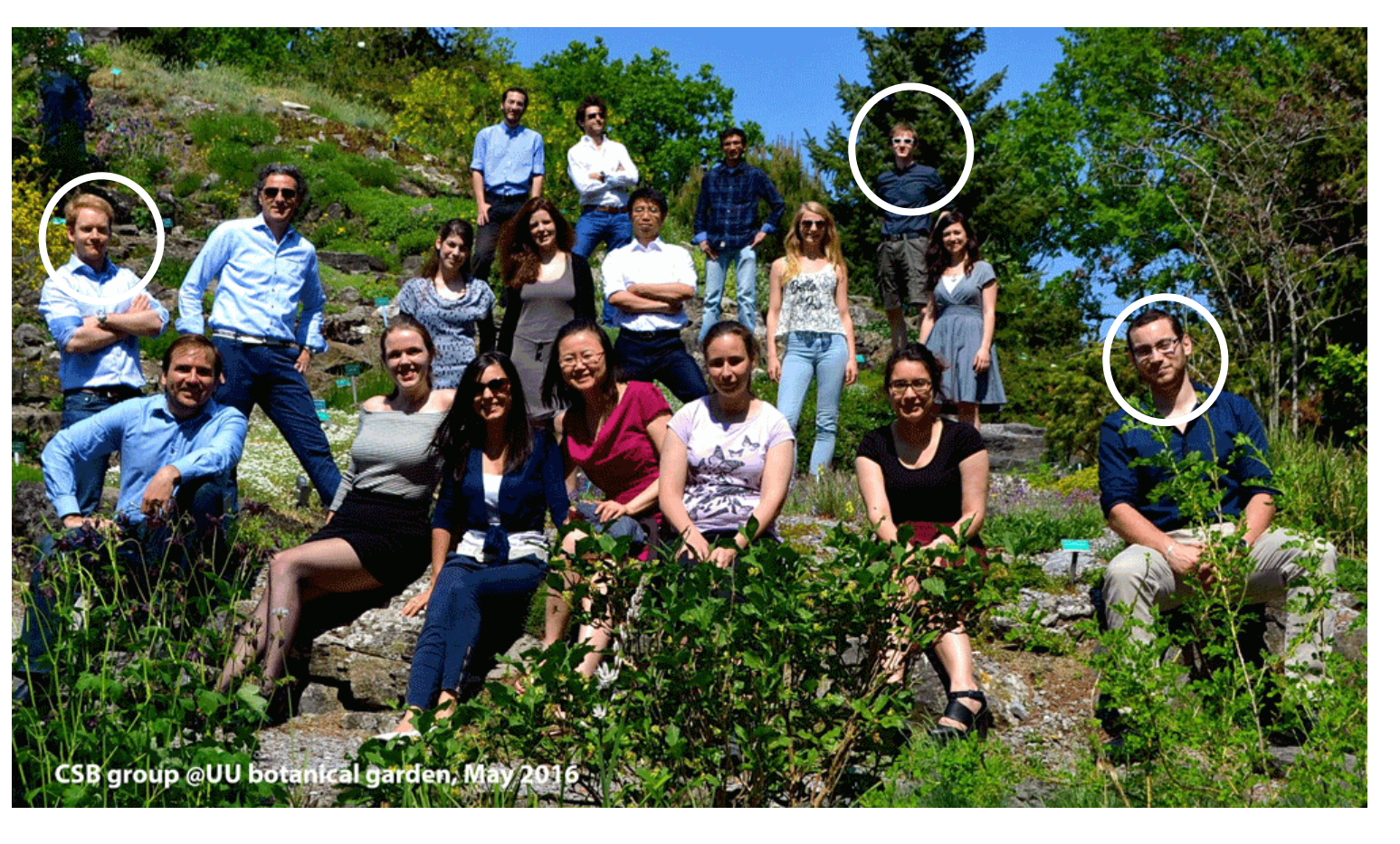

**Gydo van Zundert, Jörg Schaarschmidt, Mikael Trellet**

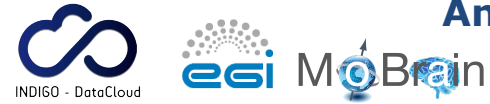

**Antonio Rosato (CERM), Marco Verlato (INFN), Mario David (LIP)**  e-infrastructure

**Thank you for your attention!**

**MADORMAN ON ORIGINAL**